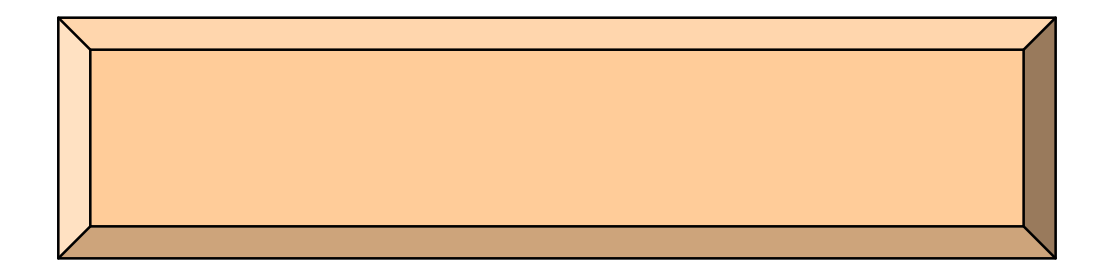

## ai.e-msg.jp

 $\mathcal{L}_{\mathcal{A}}$ 

1.  $\mathbb{R}^2$   $\mathbb{R}^2$ 

kuroda-entry@ai.e-msg.jp kuroda1-entry@ai.e-msg.jp kuroda2-entry@ai.e-msg.jp kuroda3-entry@ai.e-msg.jp kuroda4-entry@ai.e-msg.jp kuroda5-entry@ai.e-msg.jp kuroda6-entry@ai.e-msg.jp

 $2.$ 

 $3.$ 

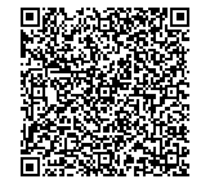